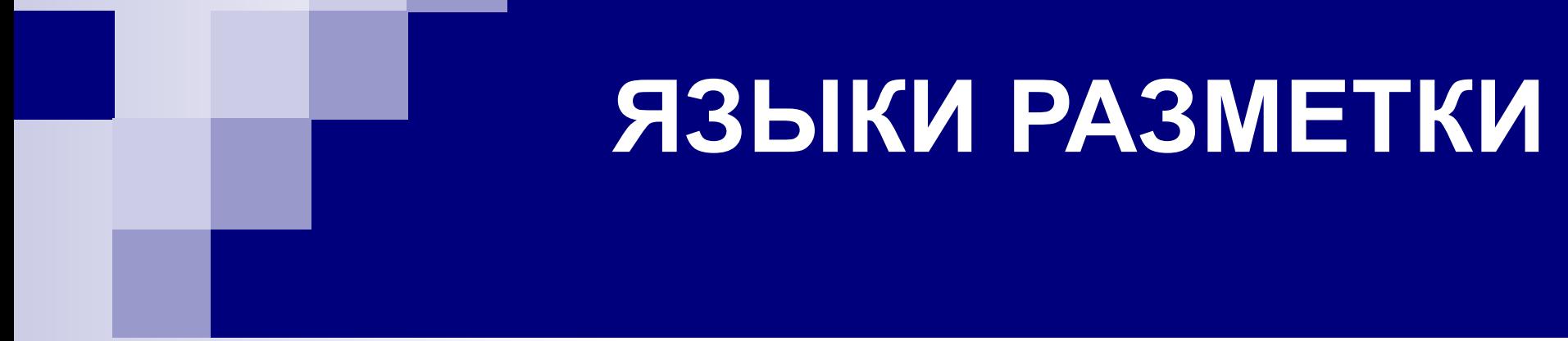

Natalia Pleşca, lect. univ

## **РАСПРЕДЕЛЕНИЕ ЧАСОВ**

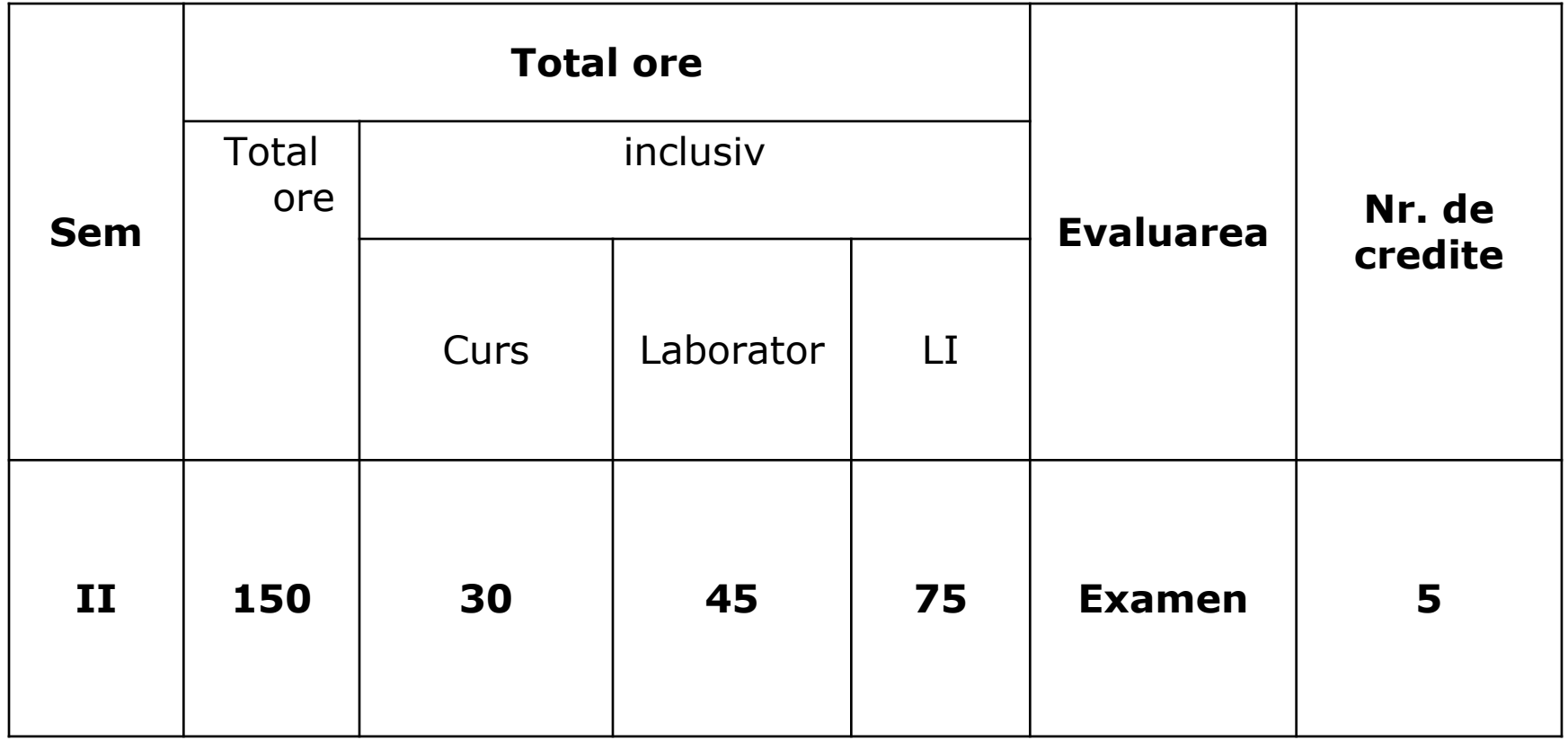

# **ТЕМЫ ДЛЯ ИЗУЧЕНИЯ**

- $\blacksquare$  Интернет чаще всего используемая среда для общения
- HTML. HTML-теги
- Внедрение HTML тегов в HTML документы
- Стили CSS. Внедрение стилей в HTML документы
- CSS3
- Java Scripts. Внедрение JavaScript-ов в HTML документы

### **Результат «Индивидуальной работы»**

- Практический пример "Studiu de caz" состоит из сайта и отчета по проделанной работе
- Необходимо выбрать область, организацию и т.д. для которой будет разработан сайт с помощью HTML + CSS + JavaScript
- Отчет разработки сайта и сам сайт будут представлены преподавателю по лабораторным работам (согласно его требованиям), не позднее чем за неделю до конца семестра.
- *■ Дополнительно: http://www.intuit.ru/studies/courses/3734/976/lecture/27460*

# **СТРУКТУРА ОТЧЕТА**

- 1. Описание предприятия или исследуемой области (описание задачи).
- 2. Определение цели создания сайта.
- 3. Сбор информации необходимой для создания сайта и выявление потенциальных пользователей сайта.
- 4. Проектирование архитектуры сайта: количество страниц, связи между страницами, контент каждой страницы, определение атрибутов каждой страницы: дизайн, цвета, тип передвижений, лого страниц, размерность и тип фонта и др.
- 5. Описание написания кодов для каждой страницы с использованием HTML, CSS и JavaScript (описать теги, стили и используемые скрипты. Объясните необходимость их использования. Приложить (как приложения) коды.
- 6. Выводы.

# ОЦЕНКА ЗА СЕМЕСТР

$$
\blacksquare
$$
оценка = 
$$
\frac{LI + T1 + T2 + RC}{4}
$$
, где

 $\Box$ LI = Сайт + Отчёт

- □ T1 оценка за 1 аттестацию (вторая неделя марта)
- $\Box$ Т2 оценка за 2 аттестацию (начало мая) □RC- общая оценка по лабораторным работам (активность)

### **ЛИТЕРАТУРА**

### **Обязательная литература:**

- Dan Păunescu, *Proiectarea paginilor web*, Editura Spirit Romanesc, Craiova 2001, 94p.
- Томас А. Пауэлл, *Полное руководство по HTML*, изд. Попурри, Минск, 2001
- Ренат Зубаиров, *Создание динамических форм с помощью JavaScript*, КомпьютерПресс 8'2003
- Симонович С., Евсеев Г., Алексеев А., *Специальная информатика*, изд.ACTпресс, 1998

#### **Факультативная литература:**

- Gilbert Held, *Comunicaţii de date*, ed. Teora, 1999
- Joe Habracken, *FrontPage 2002 pentru începători*, Bucureşti, Teora 2000.
- *■ HTML 4.0 Specification*, W3C Recomandation, December 18th, http://www.w3c.org/TR/REC-html40, 1997
- Oliver D., *Teach Yourself HTML 3.2. in 24 Hours*, Sarns.net Publishing, http://www.mep.com
- Curs, *Introducere in Java*, http://thor.info.uaic.ro/~acf/java/curs/1/introducere.html
- *■ Programare pe platforma Java*, http://thor.info.uaic.ro/~acf/java/index.html
- Irène Charon, Apprendre Java Cours et exercices, Éditions Hermès, parution janvier 2006

### **Ссылки в Интернете:**

- **■ http://www.w3schools.com**
- http://ciobanu.cich.md/lectii\_view.php?id=2 CSS
- http://ciobanu.cich.md/lectii\_view.php?id=1 HTML
- www.compdoc.ru
- http://htmlbook.ru
- http://html-ro.appspot.com/html401/html401 cuprins.html#minitoc Tutoria HTML

### **Тема 1: ИСТОРИЯ ПОЯВЛЕНИЯ И РАЗВИТИЯ ИНТЕРНЕТА**

- История появления интернета
- Интернет и его сервисы
- Web браузеры. Доступ к World Wide Web и к другим интернет-сервисам
- Адреса URL и Интернет каталоги
- Протокол TCP/IP и HTTP

### **3 синонимы, асcоциации**

- Internet
- Web
- Browser

### ИСТОРИЯ ПОЯВЛЕНИЯ ИНТЕРНЕТА

- Появился в 60-х годах (1969), прошлого столетия в ARPAnet-е (Advanced Research Projects Agency Net) в сети состоящей из нескольких компютеров, дапартамента исследований Пентагона
- Была поставлена цель для клиентских компьютеров всегда когда  $\mathbf{r}$ <u>передача данных столкнется с препятствием, или один из адресов будет</u> недоступным, найти другой путь к необходимому адресу - был закодирован в протоколе регулирующий передачу данных в сети, TCP / IP (Transmission Control Protocol / Internet Protocol), который и в настоящее время является основой Интернета
- В начале 70-х годов интернет состоял из приблизительно 50 компютеров. Появляются первые интернет-сервисы:
	- FTP для передачи и нахождения файлов  $\Box$
	- Telnet для доступа и использования баз данных, библиотек и каталогов
	- E-Mail для передачи личных сообщений.  $\Box$
- В начале 90-х интернет был миром UNIX, в котором все общение осуществлялось через текст или числа, а коммандные строки необходимо было сохранять и печатать
- В 1989 CERN (Европейский Центр по Ядерной Физики) из Женевы создал  $\blacksquare$ первый прототип для World Wide Web (WWW или 3W), который имел очень ограниченные возможности
- В 1995 NSF (National Science Foundation) передала ответственность за Интернет в частный сектор, и с этого времени Интернет существует в том виде, каким мы знаем его сегодня.

## *UHTEPHET*

INTERNET - inter-networks (Inter-сети)

- Интернет это
	- □ Сеть компютерных сетей
	- □ Сеть покрывающая весь земной шар и состоящая из взаимосвязаных маленьких сетей или отдельных компютеров
	- □ Сеть состоящая из большого количества взаимосвязаных Интернет-серверов, к которым соединены компютеры или другие сети

### **КОМУ ПРИНАДЛЕЖИТ ИНТЕРНЕТ?**

- **■ Интернет, как одно целое, никому не принадлежит!!!**
- Интернет представляет собой набор автономных, иерархических, частных или государственных, коммерческих, научных, образовательных и т.д. сетей, каждая со своим хозяином и все взаимосвязаные между собой, с целью предоставления широкого спектра услуг и информационных ресурсов, от информационных, газетных статей, научных журналов - до специализированных баз данных, электронных библиотек, электронного бизнеса и т.д.
- **■ Интернет**  всемирная сеть компьютеров связанных между собой, для совместного использования аппаратных ресурсов, программного обеспечения и информаций.

### **МОДЕЛЬ КЛИЕНТ-СЕРВЕР**

- Взаимодействие между компьютерами и программами, предоставляющие интернетуслуги, основаны на модели **клиент-сервер**.
	- ◻ На компьютере пользователя интернет-сервиса работает приложение-клиент (вызывающее ресурсы сервера), а на компьютере поставщика услуг работает приложениесервер (которая делит свои ресурсы с клиентами).

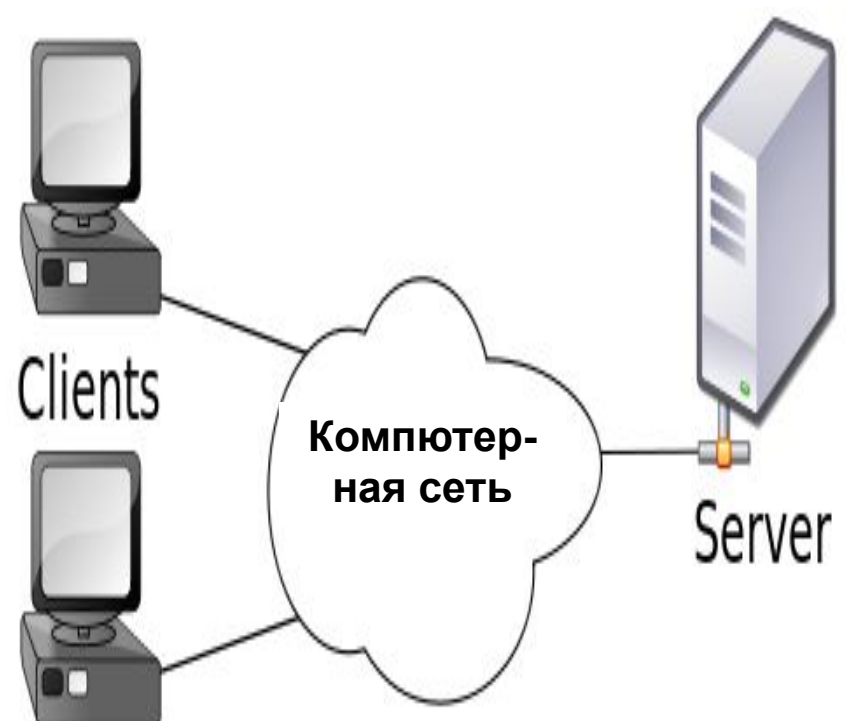

### **WEB – ОДИН ИЗ ОСНОВНЫХ СЕРВИСОВ ИНТЕРНЕТА**

- Сервис **WWW (World Wide Web)** или просто Web – это мультимедийная часть сети Интернет
- используется для предоставления информаций и интернет-поиска
- информация предоставляется пользователю через веб-страницы
- Web состоит из миллионов страниц, которые могут отображаться на экране пользователя. Эти страницы, называемые **веб-страницами**, могут содержать текст, графику, анимацию, аудио и видео файлы и гиперссылки
- Консорциум w3 администрирует всемирной паутиной: https://www.w3.org/
- Рекомендации W3C направлены на стандартизацию вебтехнологий

### ОСНОВНЫЕ СЕРВИСЫ ИНТЕРНЕТ-а - **E-MAIL**

- Электронный почтовый сервис частный сервис
- Он был разработан в качестве дополнения к Интернету, но стал сегодня одним из важнейших средств коммуникации
- Данный сервис был организован на основе главных принципов обычной почты: сообщения отправляются по сети используя почтовые серверы

### ОСНОВНЫЕ СЕРВИСЫ ИНТЕРНЕТ-а -**FTP**

### **File Transfer Protocol**

- услуга позволяющая передачу файлов через Интернет
- позволяет пользователю копировать некоторые файлы с компьютера, обычно с сервера, который может находится в любом месте на земле
- считается самым безопасным и наиболее эффективным способом, чтобы произвести передачу файлов между различными пользователями Интернета
- доступ к FTP-серверам может быть контролируемым когда вводится пароль для доступа - или свободным когда позволяется открытый доступ к файлам
- В последнее время появились и альтернативные решения FTP сервису: скачивание файлов с сайтов, отправка почтовых вложений к сообщениям и т.д.

### ОСНОВНЫЕ СЕРВИСЫ ИНТЕРНЕТ-а **– IRC (Internet Relay Chat**)

- обмен сообщениями в режиме реального времени, через Интернет
- разработан в основном для группового общения, также позволяет общаться через личные сообщения и обмениваться данными, в том числе файлами.

Данный сервис лежит в основе создания: Messenger, Skype, ICQ

# **WEB** - браузеры

- прикладное программное обеспечение для просмотра веб-страниц, содержания вебдокументов, компьютерных файлов и их каталогов
- происходит от англ. «*browser*»*,* на русском **обозреватель**
- Позволяет также управление вебприложениями
- Браузеры предназначены для «перевода» из HTML языка на более известный человеку языку – веб страницы

### **ВОЗМОЖНЫЕ ДЕЙСТВИЯ В БРАУЗЕРАХ**

- Просмотр веб-страниц с использованием конкретных адресов страниц или ссылок
- Изменение стартовой страницы
- Возврат к ранее посещенной страницы
- Обновление текущей страницы
- Сохранение веб-адресов для быстрого доступа к ним
- Печать веб-страниц на принтер
- Поиск информации
- Открытие нескольких веб-страниц одновременно
- Загрузка файлов из Интернета

### **ПРИМЕРЫ**

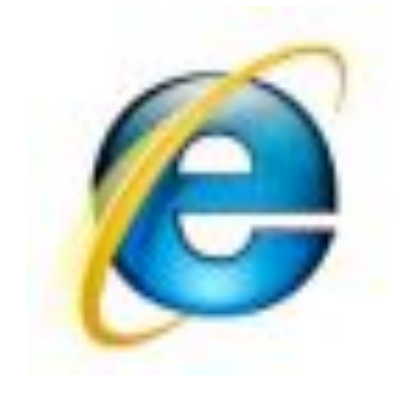

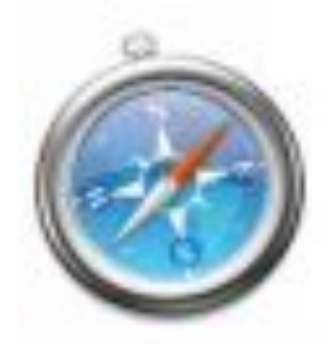

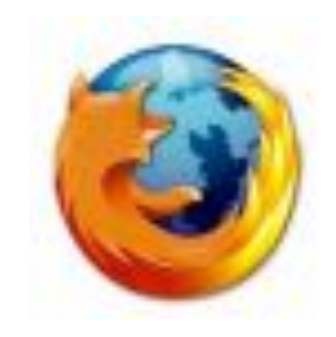

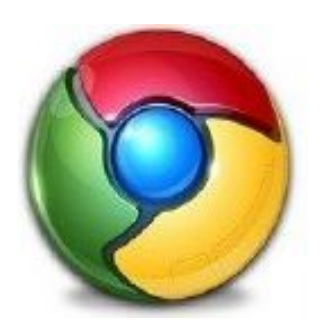

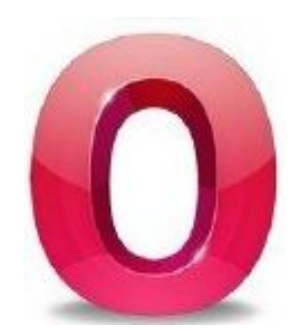

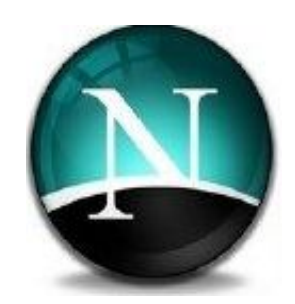

# **WEB КАТАЛОГ**

- web-сайт со списком других классифицированных сайтов
- классификация подразделяется на категории, чтобы покрыть все или часть интересов посетителей
- каждая категория имеет подкатегории для более детальных аспектов данного аспекта, гиперссылки на вебсайты, дополненные описанием
- различие между сервер-каталогами и поисковыми системами – в первом поиск осуществляется пользователем через структуры каталогов, иерархически
- система поиска ищет в Интернете, но каталог "знает", только то что было в нем записано
- самый известный каталог *www.yahoo.com*, который существует с 1994 года и содержит около 1 млн вебсайтов
- пользователь не вводит адрес ресурса он переходит с ссылки на ссылку, с целью нахождения его интересующего ресурса

# **ПРИМЕР WEB-КАТАЛОГА**

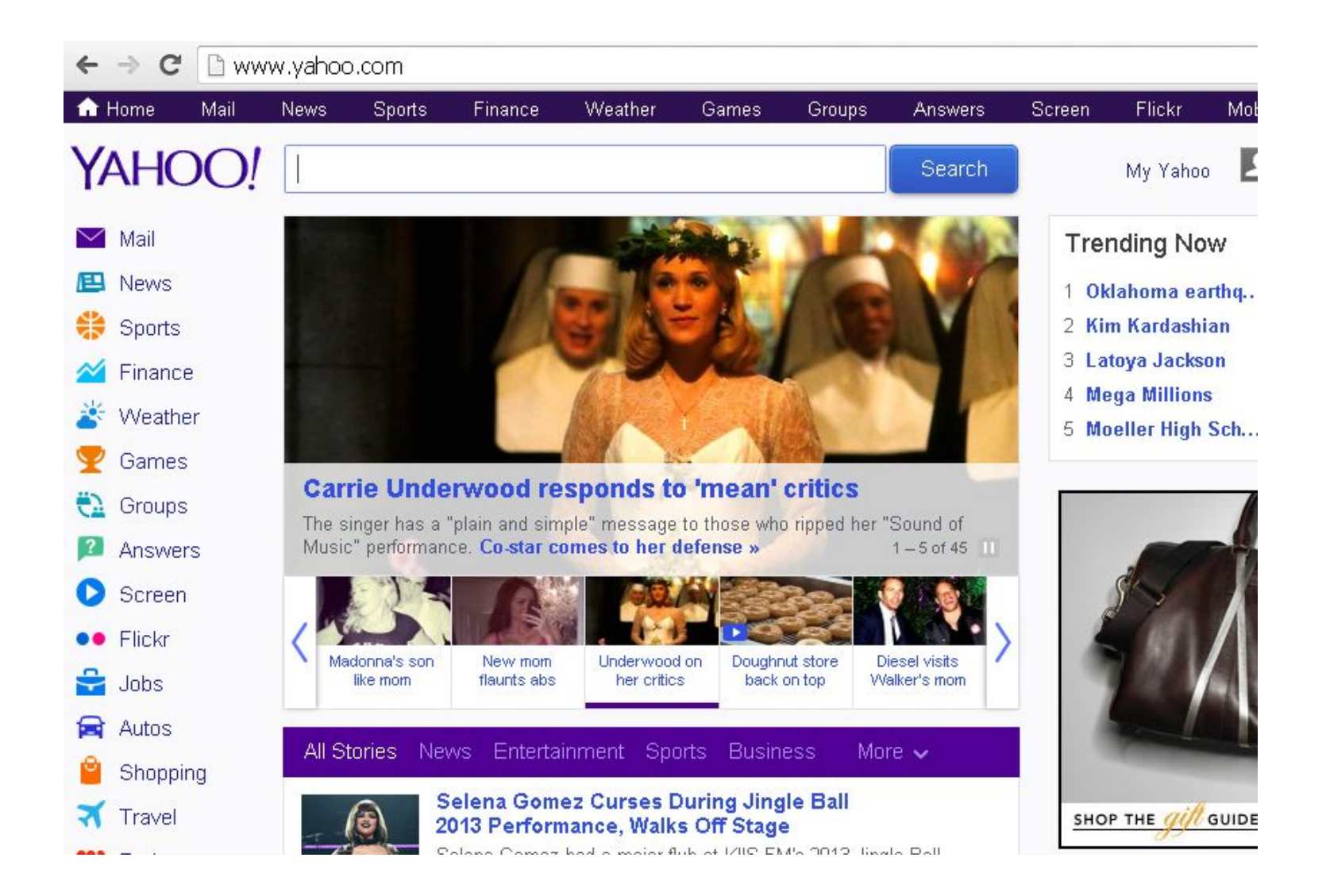

# **СИСТЕМЫ ПОИСКА В ИНТЕРНЕТЕ**

- Системы поиска в Интернете это инструмент поиска разных информаций в WWW
- Информациями могут быть: веб страницы, изображения, другие виды файлов
- В сравнении с веб-каталогами, которые администрированы людьми, системы поиска, работают, в основном, автоматически на основе специальных алгоритмов поиска (каждый использует свои)
- Система поиска работает соблюдая следующие шаги:
	- ◻ Просмотр веб-страниц
	- ◻ Индексирование
	- ◻ Поиск

Дополнительно:

*http://vsemproblemam.net/search-engines/kak-rabotaet-poiskovaja-sistema-googl e.html или смотрите SEO для разных поисковых систем*

# **URL-адреса**

- **■ Единый указатель ресурсов** (англ. *Uniform Resource Locator*) определитель местонахождения ресурса
- Каждое устройство (компьютер) получает, в дополнение к IP адресу, логическое имя
- URL состоит только из латинских букв, цифр и лишь некоторые знаки препинания
- Синтаксис URL-адреса основан на идентификаторы машин (IP и логические имена), на физическое местонахождение ресурсов и протоколы Интернета
- URL идентифицирует любой ресурс в Интернете, таких как вебстраница, сервер, изображение и.т.д.
- URL помогает пользователю найти интернет-ресурс используется веб-обозревателем для поиска ресурса
- Каждый, кто регистрирует доменное имя первым, может использовать этот адрес

# **CTPYKTYPA URL**

Структура URL-адреса является иерархической. Например: Название протокола://(WWW).логическое имя (потом может следовать, в некоторых случаях, имя файла)

- Адрес URL обычно начинается с имени протокола, как правило, НТТР - протокол передачи гипертекста, но может быть и FTP (File **Transfer Protocol)**
- Частицу WWW можно найти в некоторых адресах страниц, но ее можно и пропустить
- Логическое имя создается в соответствии со схемой, состоящая обычно из 3 уровней:
	- Первый уровень (справа) изначально включал в себя семь  $\Box$ международных доменов, из 3-х букв группируя машины,<br>принадлежащие международным сетям (COM, .INT, NET, ORG) или сетям которые зависят от американской администрации (.edu, .gov, .mil)
	- □ В настоящее время существуют 6 доменов gTLD (Общий домен верхнего уровня) без регистрационных ограничений - .com, .net, org, info, biz u name

Список всех сегодняшних доменов: http://www.iana.org/domains/root/db

# **CTPYKTYPA URL. II**

Национальные сети рассмотрены через домены кодированные 2-мя буквами (код ISO страны) - они тоже 1-го уровня:

- .be Бельгия
- са Канада
- .ch Швейцария
- .fr Франция
- кмнопR qј.
- ru Россия
- $us CIIIA...$
- Внутри, поля организованы в поддомены (2-го уровеня), которые соответствуют определенным организациям. Например, в домене .com есть несколько компьютерных компаний (Microsoft, Apple, IBM ...), каждый из которых обладает своим собственным ПОДДОМЕНОМ
- Третий уровень составляют машины (компьютеры, рутеры и т. д.), и всем поставлено в соответствие логическое имя
- Для идентификации какой-то машины по логическому имени, эти три уровня разделены точками, в следующем порядке имя. поддомен домен как например: ftp.microsoft.com
- Для лучшей классификации можно добавить и другие уровни

# **ПРОТОКОЛ TCP/IP**

**Сетевой протокол** - был разработан как набор правил и действий, которые позволяют подключение и обмен данными между двумя или более сетевыми устройствами

- Протокол TCP/IP (Transmission Control Protocol / Internet protocol - протокол управления передачей / Интернет-протокол) лежит в основе создания сети Интернет и был разработан одновременно с созданием первой сети ARPAnet
- TCP / IP дает возможность различным моделям компьютеров, например IBM-совместимый или Mac, используя различные операционные системы, такие как Unix, Windows, MacOS и т.д. "понимать" друг друга, обеспечивая тем самым независимость платформы Интернет

# **ПРОТОКОЛ HTTP**

- НТТР это основной протокол используемый в процессе передачи данных через WWW
- Он используется для передачи гипертекста, веб-страниц с одного компьютера на другой с 1990 года
- Для получения дополнительной информации, смотреть стандарт RFC2068

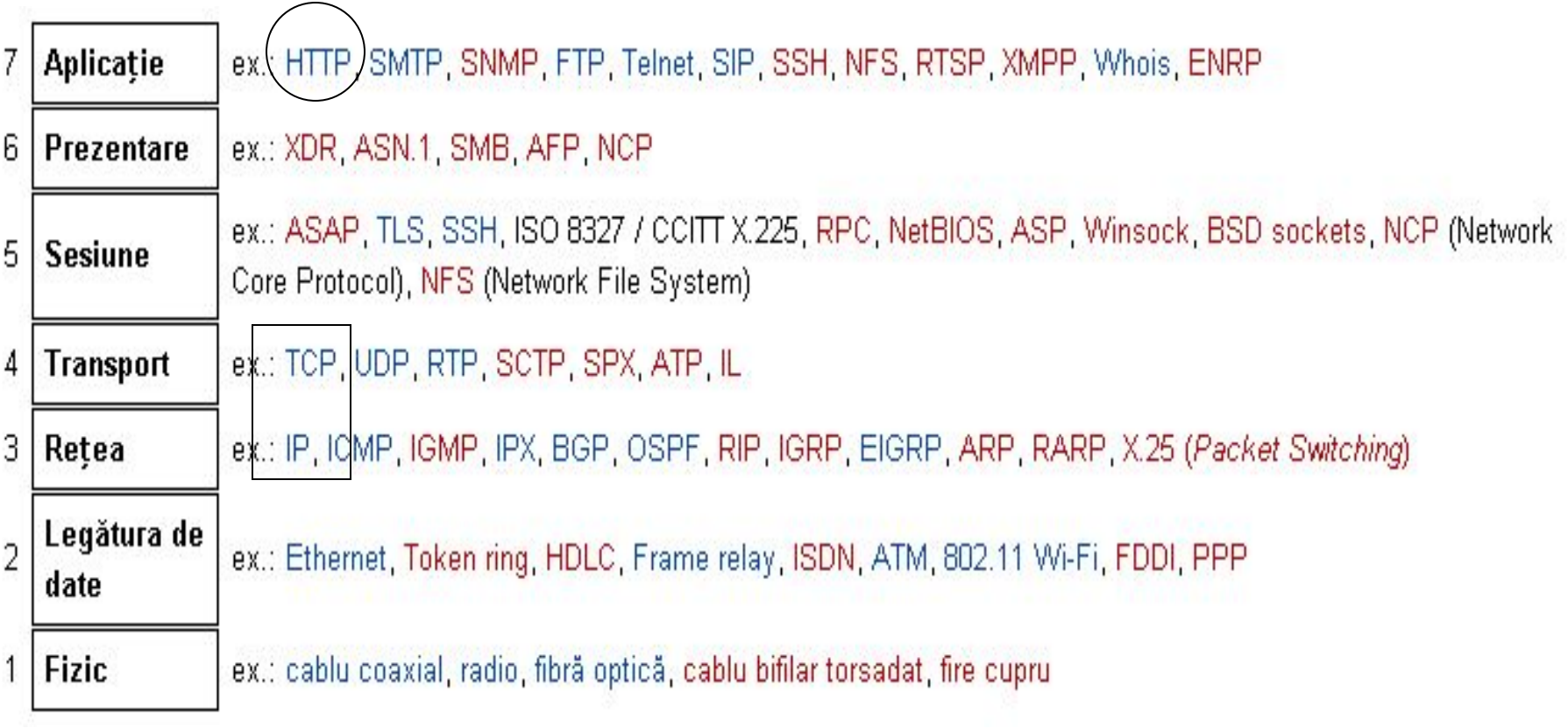

a pr

M.

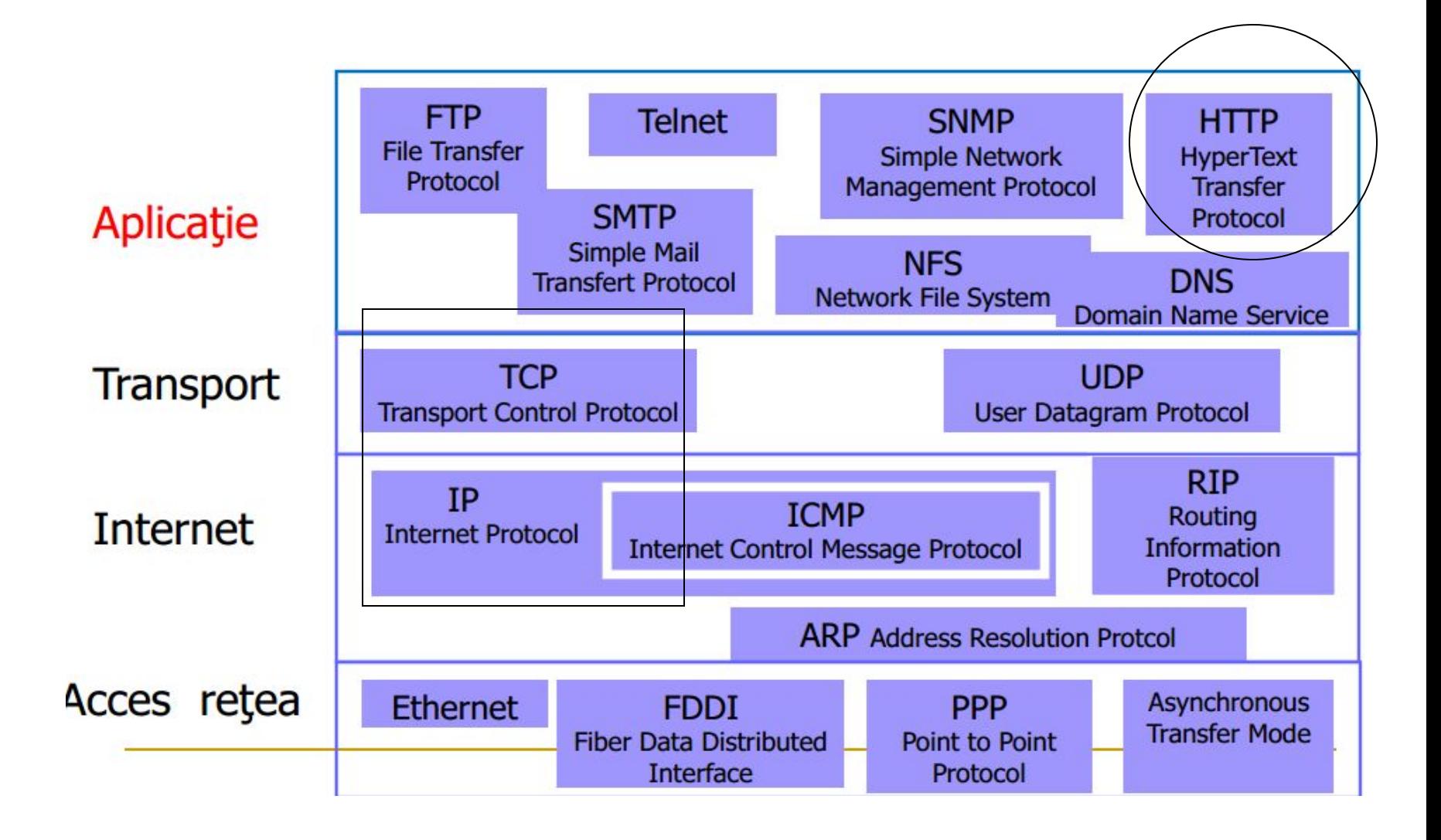

# **■ 3 новых понятий про которые узнали сегодня**

**!!!**

### **■ 2 вопроса которые возникли**

### **■ 1 предложение для следующей темы**

*Прочитать:* 

*http://weblegko.ru/frontend/chto-takoe-front-end-i-back-end-razrabot ka.html*